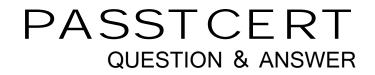

# Higher Quality Better Service!

We offer free update service for one year HTTP://WWW.PASSTCERT.COM

### Exam : HP0-M55

## Title : ArcSight ESM Administrator

### Version : Demo

- 1. What must be done first to restore the database from an online backup?
- A. run the Oracle restore wizard
- B. ensure that the archived redo logs are located in the archive log destination
- C. bring the affected tablespaces online
- D. reinstall the Oracle installation

#### Answer: B

2. What happens when a Connector upgrade that was initiated from within the ArcSight Console fails.?

- A. The Connector automatically rolls back to the previously working version.
- B. The Connector does not respond to the failed upgrade.
- C. The Connector reports to the Manager that the upgrade failed and then died.
- D. The Connector automatically attempts the upgrade again.

#### Answer: A

3. With regard to SmartConnectors, what is roll back?

- A. collecting cached data after a communication failure
- B. uninstallation of a package in the event of failure
- C. a way to revert to the previous version of a Connector when a Connector upgrade fails
- D. a way to gather data that has moved beyond the archive window

#### Answer: C

- 4. Which statement is true about starting and stopping ArcSight SmartConnector services?
- A. They are started and stopped independently of the other ArcSight component services.
- B. The order in which they are started and stopped is based on event flow.
- C. How they are started and stopped depends on whether or not the ArcSight Manager is running.
- D. They are started and stopped in conjunction with the Oracle database services.

#### Answer: A

5. What is a trust store (sometimes called a key store)?

- A. the preferred source for obtaining signed certificates
- B. a list of trusted Certificate Authorities
- C. the location of a system's private keys
- D. the set of backup files containing SSL information

#### Answer: B

6.Which key pair types are valid selections when using the Manager Setup Wizard to create an SSL key pair? (Select two.)

- A. non-expiring SSL key pair
- B. self-signed key pair
- C. demo key pair
- D. random generator key pair

#### Answer: B,C

7.During Connector install, which statement is true about the ArcSight Manager's host name or IP

#### address?

- A. It must match the host name or IP address in the ArcSight Manager's SSL certificate.
- B. The host name or IP address is used as an encryption key.
- C. It can be any legitimate host name or IP address.
- D. It must contain a combination of alpha-numeric characters.

#### Answer: A

- 8.What are ArcSight Foundations?
- A. user groups organized to explore and share ideas for extending ArcSight ESM capabilities
- B. coordinated resources that provide monitoring, analysis, and reporting capabilities
- C. categories of resources used for monitoring ArcSight system health and status
- D. packages that are installed but cannot be modified
- Answer: B
- 9. Which ArcSight Foundation should you use to identify traffic and bandwidth usage?
- A. Configuration Monitoring
- B. Intrusion Monitoring
- C. ArcSight Administration
- D. Network Monitoring

#### Answer: D

10.Which ArcSight Foundation should you use to identify and analyze unexpected modifications to systems, devices, or applications?

- A. Configuration Monitoring
- B. Intrusion Monitoring
- C. ArcSight Administration
- D. Network Monitoring
- Answer: A